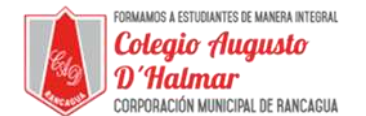

## **GUÍA DE APOYO AL APRENDIZAJE**

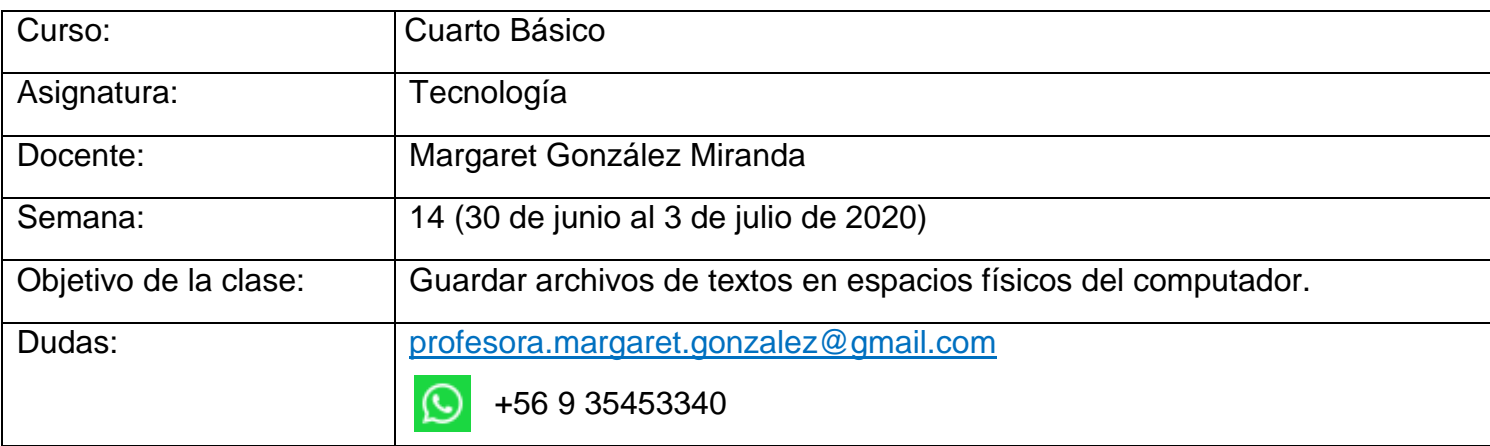

Estimado Estudiante:

- Lee y analiza la información de esta guía.
- Escribe la fecha y el objetivo en tu cuaderno.
- Una vez realizada la lectura, desarrolla la actividad que encontrarás en el documento tareas.

En esta clase aprenderás a guardar un documento creado en Word en un espacio físico del computador (escritorio).

Vamos a guardar un documento en una carpeta nueva dentro de nuestro **escritorio.**

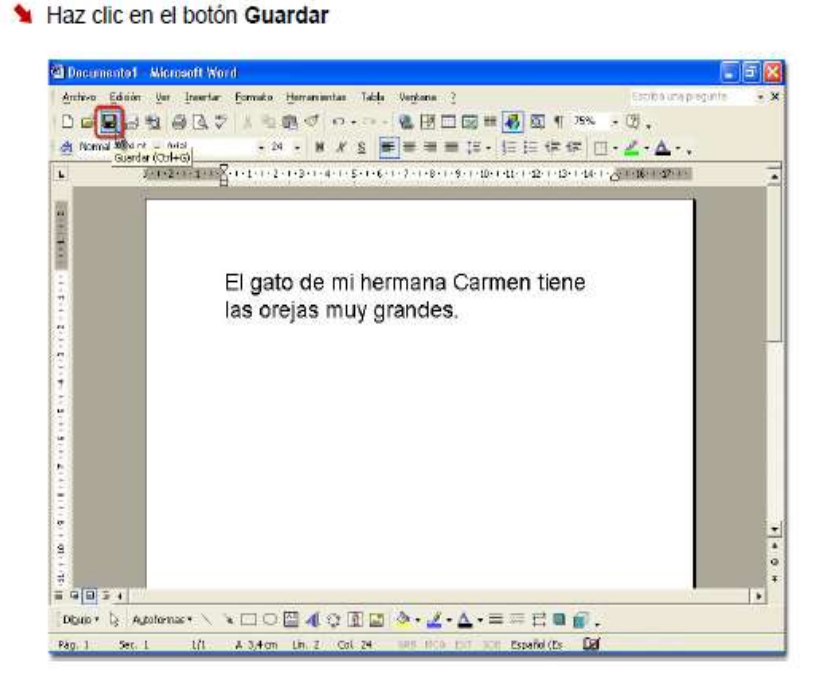

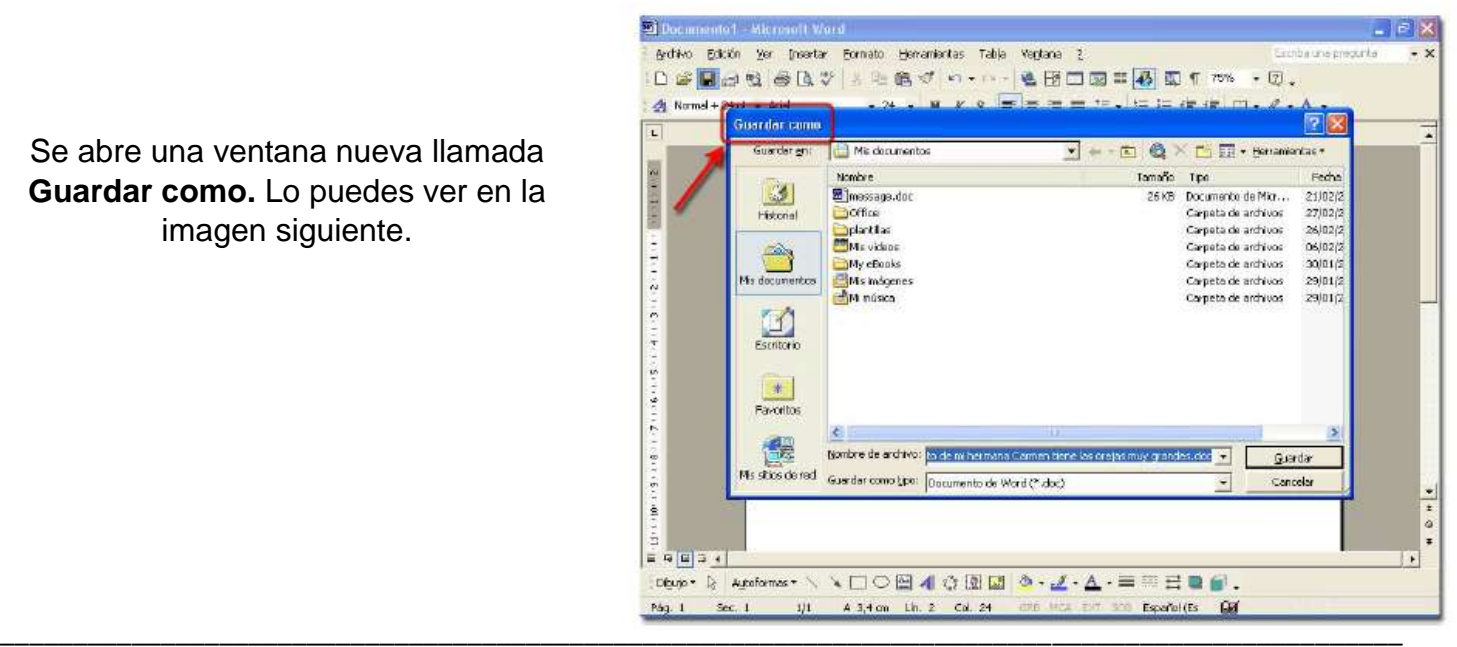

Se abre una ventana nueva llamada **Guardar como.** Lo puedes ver en la imagen siguiente.

*Sellos Institucionales*

*Formando personas con valores (Compañerismo, Tolerancia, Responsabilidad) dentro de un contexto social inclusivo.*

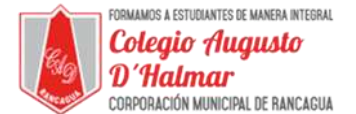

- Haz clic en el botón de lista Guardar en.
- Selecciona el Escritorio. Allí crearemos una nueva carpeta dentro de él.

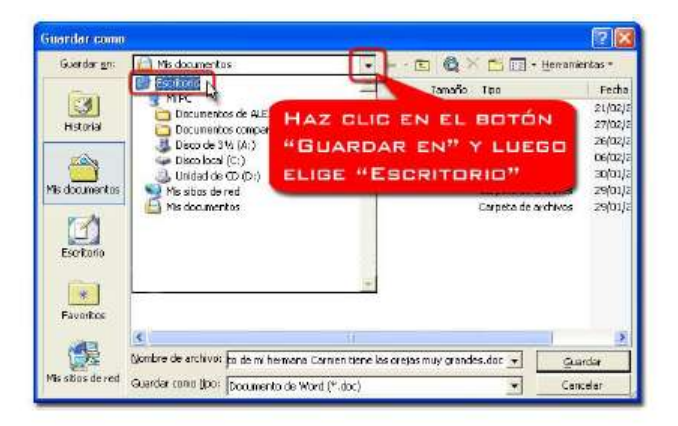

## Haz clic en el botón Crear nueva carpeta

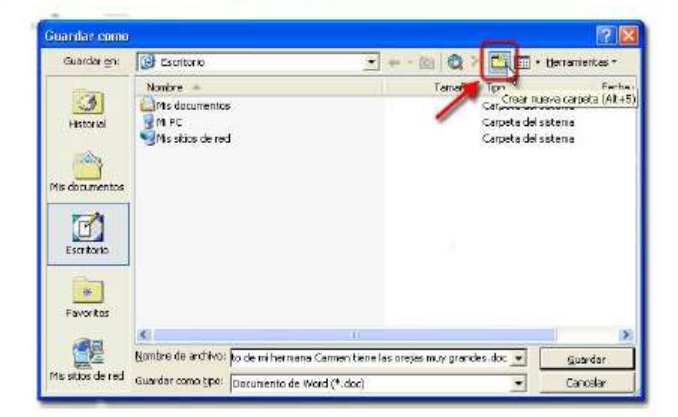

Se abre una nueva ventana llamada Nueva carpeta donde Word te pide el nombre para tu carpeta nueva. Se debe escribir en donde dice nombre y luego pulsas aceptar.

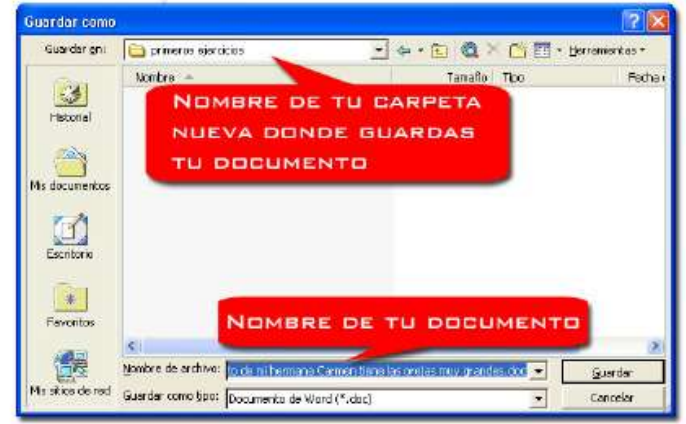

Escribe, a continuación de "Nombre de archivo", un nombre con el que tú puedas reconocer tu documento fácilmente.

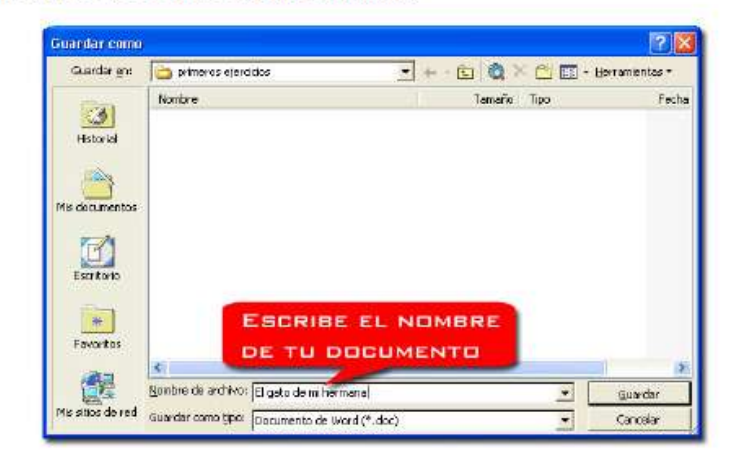

Una vez escrito el nombre de tu archivo, pulsa el botón Guardar.

\_\_\_\_\_\_\_\_\_\_\_\_\_\_\_\_\_\_\_\_\_\_\_\_\_\_\_\_\_\_\_\_\_\_\_\_\_\_\_\_\_\_\_\_\_\_\_\_\_\_\_\_\_\_\_\_\_\_\_\_\_\_\_\_\_\_\_\_\_\_\_\_\_\_\_\_\_\_\_\_\_\_\_\_\_\_\_\_\_\_\_\_\_\_\_\_ *Sellos Institucionales*

*Formando personas con valores (Compañerismo, Tolerancia, Responsabilidad) dentro de un contexto social inclusivo.*

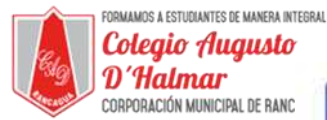

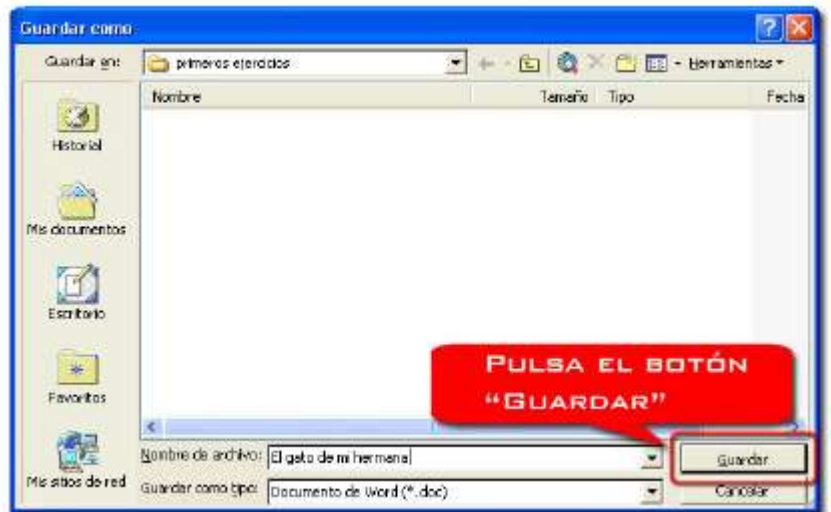

Tendrás tu archivo guardado dentro de tu carpeta.

La carpeta se encuentra dentro del Escritorio.

Podrás abrirlo y modificarlo cuantas veces quieras.

No te olvides siempre de guardarlo antes de cerrarlo.

Fíjate en la barra del título de Word.

Los nombres de los documentos aparecen siempre en la barra de título.

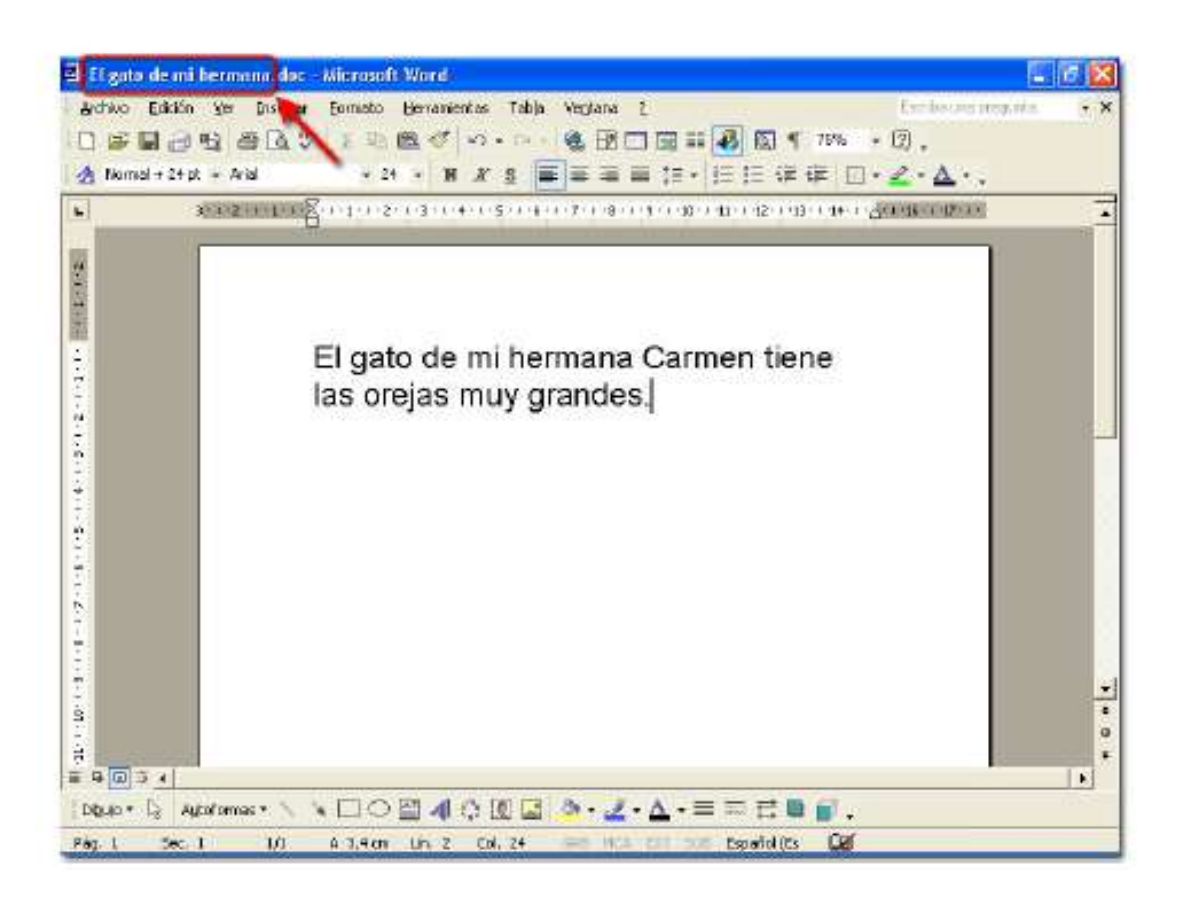

\_\_\_\_\_\_\_\_\_\_\_\_\_\_\_\_\_\_\_\_\_\_\_\_\_\_\_\_\_\_\_\_\_\_\_\_\_\_\_\_\_\_\_\_\_\_\_\_\_\_\_\_\_\_\_\_\_\_\_\_\_\_\_\_\_\_\_\_\_\_\_\_\_\_\_\_\_\_\_\_\_\_\_\_\_\_\_\_\_\_\_\_\_\_\_\_